### **FILTERDESIGN**

- Ukeoppgavene skal leveres som selvstendige arbeider. Det forventes at alle har satt seg inn i instituttets krav til innleverte oppgaver:
	- Norsk versjon: http://www.mn.uio.no/ifi/studier/admin/obliger
- Krav til godkjenning av innleverte oppgaver er beskrevet på hjemmesiden til INF3470:
	- http://www.uio.no/studier/emner/matnat/ifi/INF3470/h12/oppgaver\_krav.html

Denne uken er oppgavesettet todelt. Først er det oppgaver om filterdesign, deretter kommer eksamen fra 2008. Totalt er det mer enn 10 poeng på dette oppgavesettet. Det er likevel ikke mulig å oppnå mer enn 10 poeng denne uka.

### Oppgave 1 Vekt:1

Betrakt pol-nullpunktsplottet vist i figuren under.

- a) Avgjør og begrunn om det representerer et FIR filter.
- b) Avgjør og begrunn om systemet har lineær fase.

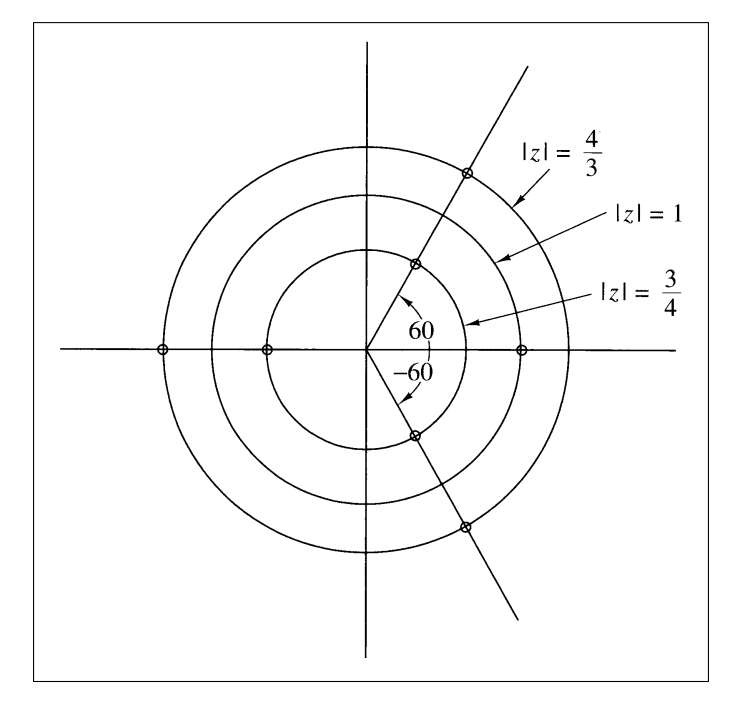

a) FIR  $\sqrt{b}$  Linear phase

### Oppgave 2 (tidl. eks. oppg.) Vekt:1

I denne oppgaven skal du designe et enkelt reelt diskret filter som slipper igjennom frekvensen  $w = \pi/4$  uten demping og stopper frekvensen  $w = \pi/2$ .

- a) Hvilke krav gir dette til filterets frekvensrespons, *H*(*w*).
- **b**) Bestem filterets systemfunksjon,  $H(z)$ .
- c) Hva blir filterets impulsrespons, *h*(*n*).

$$
|a| |H(\pi/4)| = 1, |H(\pi/2)| = 0| b| |H(z)| = \frac{1}{\sqrt{2}} (1 + z^{-2}) |c| |h[n] = \frac{1}{\sqrt{2}} [1, 0, 1]
$$

### Oppgave 2 Filter design

Anta at et en ønsker å finne en tilnærming til et ideellt lavpassfilter med følgende spesifikasjon:

$$
|H_d(e^{j\omega})| = \begin{cases} 1 & \text{for } |\omega| < \pi/2 \\ 0 & \text{for } \pi/2 \le |\omega| \le \pi \end{cases}
$$

### $2-a$

Filteret skal være et kausalt FIR-filter av lengde  $N$  (partall). For hvilke verdier av *n* må  $h[n]$  da finnes?

### $2-b$

Anta at filteret også skal ha lineær fase. Hvilke(n) type(r) filter kan brukes, type I, II, III eller IV?

Hva blir gruppetidsforsinkelsen til filteret?

### $2-c$

Anta at en designer filteret ved å ta

$$
h[n] = DFT^{-1}(H_d[k])
$$

Hva blir  $H_d[k]$  for  $k = 0, \dots, N-1$  når filteret skal være som over, dvs av lengde  $N$  (partall), kausalt og med lineær fase?

### $2-d$

Lag en skisse over frekvensresponsen til filteret,  $H(e^{j\omega})$ , det vil si dens amplitude og fase. Angi ved hvilke frekvenser det blir størst feil i henholdsvis amplitude og fase i forhold til  $H_d(e^{j\omega})$ .

### $2-e$

Anta så at en finner impulsresponsen ved formelen over, altså en N-punkts invers DFT av sampler av ønsket frekvensrespons. Hvilke egenskaper forventer du at  $h[n]$  skal ha?

Hva blir  $h[n]$ ?

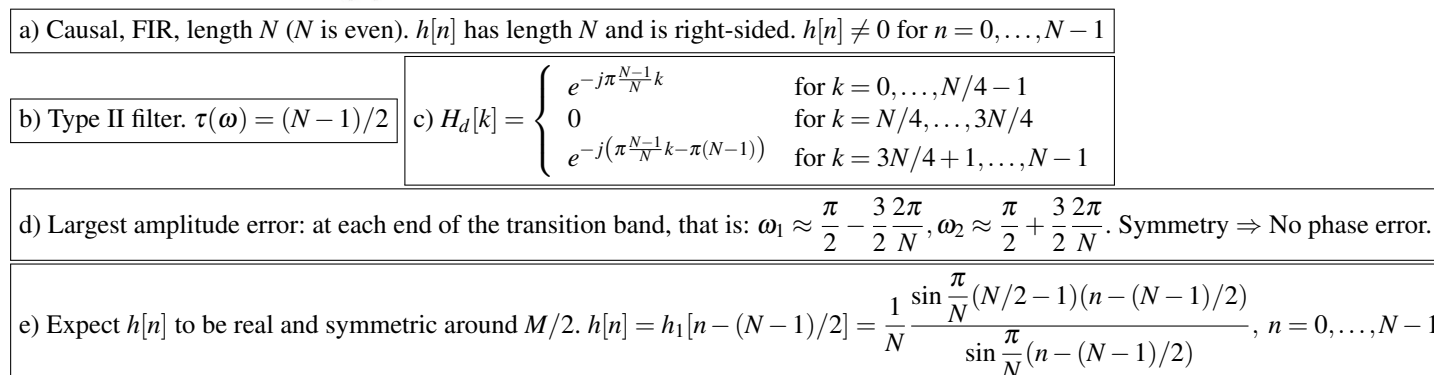

### Oppgave 4— Oppgave 10.8 fra boka Vekt:1

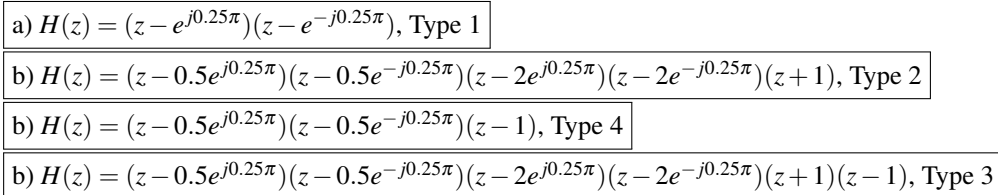

### Oppgave 5— Oppgave 10.10 fra boka Vekt:1

a)  $h_W[n] = \{0.212, 0.5, 0.212\}, h_C[n] = \{0.212, 0.5, 0.212\}, H_C = 0.212 + 0.5z^{-1} + 0.212z^{-2}$ 

b) *h<sup>W</sup>* [*n*] = {−0.017,0.092,0.428,0.428,0.092,−0.017},*hC*[*n*] = {−0.017,0.092,0.428,0.428,0.092,−0.017},*H<sup>C</sup>* = ... c) following similar pattern

## Oppgave 6— Oppgave 10.12 fra boka Vekt:1

a)  $F_T = F_p - F_s = 0.2 - 0.1 = 0.1$ . ⇒  $N = C/F_T = 3.21/0.1 ≈ 33$ 

# b)  $F_T = F_S - F_p = 0.25 - 0.125 = 0.125$ . ⇒  $N = C/F_T = 5.71/0.125 \approx 46$ c) Trans. widths:  $\frac{4-2}{2}$ 5 and  $\frac{12-8}{2}$ 5. Using the smaller:  $F_T = 2/25 = 0.08$ .. Table 20.4 ⇒  $N = C/F_T = 3.47/0.08 \approx 44$ . d) Same as above, but bandstop filter  $\Rightarrow$  odd length: *N* = 45.

# Oppgave 7— Oppgave 10.20 fra boka Vekt:1

Sampling rates between 130 and 140 kHz makes us avoid signal contamination by the aliased spectrum. Choose for example  $S = 140 \text{ kHz}$ , Passband edge = 20 kHz, passband attenuation = 0.1 dB (minimum loss), stopband edge = 30 kHz, minimum stopband attenuation  $= 40$  dB (reduction by factor 100)

 $X(\Omega) = \frac{1}{2 - e^{-j\Omega}}.$ 

## EKSAMEN 2008

## Oppgave Fourier-transformasjon Vekt: 1

Fourier-transformasjonen til et signal *x*[*n*] er gitt som

Skisser magnituden til Fourier-transformasjonen til signalet. Finn et uttrykk for fasen til Fourier-transformasjonen til signalet. (Det skal ikke plottes!) Husk akser og benevning på plottet.

# Oppgave Opp- og nedsampling vekt: 1

Et signal  $x[n]$  har Fourier transformasjon  $X(\Omega)$  som gitt under

Signalet benyttes som inngangssignal på systemene I og II definert under:

$$
\mathbf{I}: \quad x[n] \to \uparrow 3 \to w_1[n] \to H_0(z) \to z_1[n] \to \downarrow 2 \to y_1[n]
$$
\n
$$
\mathbf{II}: \quad x[n] \to \downarrow 2 \to w_2[n] \to \uparrow 3 \to z_2[n] \to H_0(z) \to y_2[n]
$$

"→ ↓ *M* →" betyr nedsampling med faktor *M* (beholde hvert *M*te sampel) og "→ ↑ *N* →" betyr null-interpolering med faktor *N* (sette inn *N* − 1 nuller mellom hvert sampel).  $H_0(z)$  er et ideelt lavpassfilter med cut-off frekvens  $w_c = \pi/3$  og forsterkning (gain) lik 2.

For begge systemer, skisser Fourier transformasjonen til signalene *w*1[*n*], *w*2[*n*], *z*1[*n*], *z*2[*n*], *y*1[*n*] og *y*2[*n*]. Husk akser og benevning på alle plott.

### Oppgave IIR-filtre Vekt: 2

Et kausalt IIR-filter med én, reell pol *z<sup>p</sup>* har impulsrespons:

$$
h[n] = \alpha^n u[n], \alpha > 0 \tag{1}
$$

a) Gitt systemet med impulsrespons  $h[n]$  gitt av (??), finn systemfunksjonen  $H(z)$  med tilhørende ROC og pol. **b**) Finn systemfunksjonen  $H'(z)$  med tilhørende ROC, og tegn pol/nullpunkts plott for  $\alpha = 0.5$ , for systemet med impulsrespons

$$
h'[n] = h[n] \cos(\pi n) \tag{2}
$$

c) Finn frekvensresponsen  $H'(\Omega)$  uttrykt ved  $H(\Omega)$ . Beskriv hva slags filtre  $h[n]$  og  $h'[n]$  er hvis  $0.5 < \alpha < 1$ . **d**) La oss se på operasjonen i ligning (??) som et system  $T\{\cdot\}$  slik at  $h'[n] = T\{h[n]\}$ . Vis at systemet  $T\{\cdot\}$  ikke er LTI.

### Oppgave Sampling Vekt: 1.5

Vi vet at for at et signal *x*(*t*) skal kunne rekonstrueres perfekt fra en sampling *x*[*n*] = *x*(*nT<sub>s</sub>*) = *x*( $\frac{n}{F_s}$ ) så må vi ha

$$
F_s > 2F_{max} \tag{3}
$$

der *Fmax* er den høyeste frekvensen i signalet *x*(*t*). Hvis ikke dette er tilfredsstilt, vil alle frekvenser *f* > *Fs* 2 aliases. Vi skal nå se på hva som skjer med frekvensen *<sup>F</sup><sup>s</sup>* 2 .

a) Finn et uttrykk for  $x[n]$  gitt  $x(t) = \cos(2\pi 200t + \pi/2)$  og  $F_s = 400$  Hz.

**b**) Finn uttrykk  $x_1[n]$  og  $x_2[n]$  gitt  $x_1(t) = \cos(2\pi 200t + \pi/4), x_2(t) = \frac{1}{\sqrt{2}}$  $\frac{1}{2}\cos(2\pi 200t)$  og  $F_s = 400$  Hz.

c) Vis at for et signal  $x(t) = A\cos(\pi F_s t + \phi)$ , uansett valg av parametrene  $A, \phi$ , så finnes det alltid et annet signal  $w(t) =$  $B\cos(\pi F_s t)$  slik at  $x[n] = w[n]$  når samplingsraten er lik  $F_s$ . Beregn *B* som funksjon av *A* og  $\phi$ .

*Hint:* Finn et generelt uttrykk for forholdet mellom  $x[n]$  og  $x[n+1]$ , og bruk dette til å regne ut verdien for *B* fra de kjente verdiene *A*,φ.

### Oppgave MA-filtre Vekt: 2

Et MA-filter av orden *K* −1 er et kausalt FIR-filter med *K* koeffisienter, og en impulsrespons gitt ved :

$$
h[n] = \frac{1}{K} \sum_{k=0}^{K-1} \delta[n-k]
$$
\n
$$
(4)
$$

a) Finn frekvensresponsen  $H(\Omega)$  til MA-filteret av orden  $K - 1$ .

b) Finn ved regning hvor mange nullpunkter et MA-filter av orden *K* −1 har, og hvilke frekvenser de nuller ut.

c) Hvilke ordner kan et MA-filter ha hvis det skal nulle ut frekvensen  $\Omega = \frac{\pi}{p}$ , der *P* er et heltall.

d) Vis at et MA-filter av orden *K* − 1 kan implementeres som et FIR-filter med impulsrespons *hF IR*[*n*] i kaskade med et IIR-filter med impulsrespons *hIIR*[*n*] der

$$
h_{FIR}[n] = \frac{1}{K}(\delta[n] - \delta[n - K]), \quad h_{IIR}[n] = u[n]
$$
\n
$$
(5)
$$

### Formulas

### Some basic relations:

$$
\sin(\alpha \pm \beta) = \sin \alpha \cos \beta \pm \cos \alpha \sin \beta
$$
  
\n
$$
\cos(\alpha \pm \beta) = \cos \alpha \cos \beta \mp \sin \alpha \sin \beta
$$
  
\n
$$
\sin 2\alpha = 2 \sin \alpha \cos \alpha
$$
  
\n
$$
\cos 2\alpha = 2 \cos^2 \alpha - \sin^2 \alpha
$$
  
\n
$$
\sin \alpha + \sin \beta = 2 \sin \frac{\alpha + \beta}{2} \cos \frac{\alpha - \beta}{2}
$$
  
\n
$$
\sin \alpha - \sin \beta = 2 \sin \frac{\alpha + \beta}{2} \sin \frac{\alpha - \beta}{2}
$$
  
\n
$$
\cos \alpha + \cos \beta = 2 \cos \frac{\alpha + \beta}{2} \cos \frac{\alpha - \beta}{2}
$$
  
\n
$$
\cos \alpha - \cos \beta = -2 \sin \frac{\alpha + \beta}{2} \sin \frac{\alpha - \beta}{2}
$$
  
\n
$$
\cos^2 \alpha + \sin^2 \alpha = 1
$$
  
\n
$$
\cos \alpha = \frac{1}{2} (e^{j\alpha} + e^{-j\alpha})
$$
  
\n
$$
\sin \alpha = \frac{1}{2j} (e^{j\alpha} - e^{-j\alpha})
$$
  
\n
$$
\sum_{n=0}^{N-1} a^n = \begin{cases} N & \text{for } a = 1 \\ \frac{1 - a^N}{1 - a} & \text{otherwise} \end{cases}
$$
  
\n
$$
ax^2 + bx + c = 0 \Leftrightarrow x_{\pm} = \frac{-b \pm \sqrt{b^2 - 4ac}}{2a}
$$

Convolution:

$$
y[n] = x[n] * h[n] = \sum_{k=-\infty}^{\infty} x[k]h[n-k] = \sum_{k=-\infty}^{\infty} x[n-k]h[k] = h[n] * x[n]
$$

The Discrete time Fourier transform (DTFT):

Analysis: 
$$
X(\Omega) = \sum_{n=-\infty}^{\infty} x(n)e^{-j\Omega n}
$$
  
\nSystems:  $x[n] = \frac{1}{2\pi} \int_{-\pi}^{\pi} X(\Omega)e^{j\Omega n} d\Omega$ 

The Discrete Fourier transform (DFT):

Analysis: 
$$
X[k] = \sum_{n=0}^{N-1} x[n]e^{-j2\pi kn/N}, \quad 0 \le k \le N-1
$$
  
\nSystems:  $x[n] = \frac{1}{N} \sum_{k=0}^{N-1} X[k]e^{j2\pi kn/N}, \quad 0 \le k \le N-1$ 

The z-transform:

$$
\text{Analysis:} \qquad X(z) = \sum_{n=-\infty}^{\infty} x[n]z^{-n}
$$

Expectation and variance

Expectation: 
$$
E\{x(\zeta)\} = \mu_x = \begin{cases} \sum_k x_k p_k & x(\zeta) \text{ discrete} \\ \int_{-\infty}^{\infty} x f_x(x) dx & x(\zeta) \text{ continuous} \end{cases}
$$
  
Variance:  $var[x(\zeta)] = \sigma_x^2 = \gamma_x^{(2)} = E\{[x(\zeta) - \mu_x]^2\}$